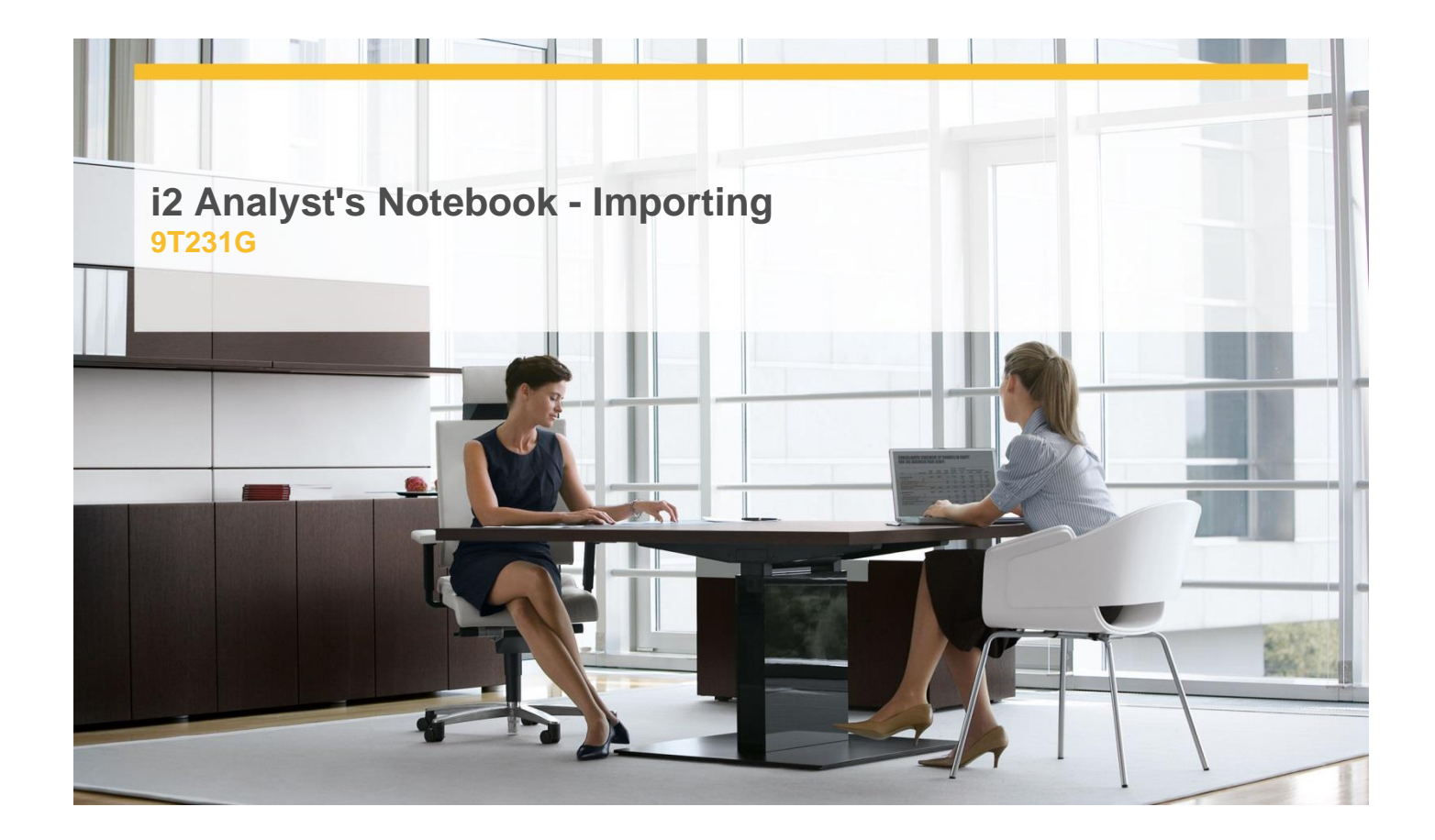

# **Delivery Type:** Classroom **Duration:** 1 day

# **Overview**

Gain a deeper understanding of the potential when using the import function in Analyst's Notebook. Ensure that charts are produced in an effective and efficient manner with the least amount of time spent ''cleansing and formatting'' and, when that is required, undertake it without affecting the original source documentation. An interactive course using a combination of lecture, hands-on work and exercises.

# **Pre-Requisites**

You must be familiar with:

- $\checkmark$  using Microsoft Windows
- $\checkmark$  You should have:
- $\checkmark$  A good working knowledge of the basic features of i2 Analyst's Notebook (such as gained by attendance of the i2 Analyst's Notebook Essentials course)
- $\checkmark$  An understanding of the concepts and use of visual investigative techniques and how they will help you in your current job are advantageous
- $\checkmark$  All our courses are conducted in English. It is

therefore essential that you have a good understanding of both spoken and written English.

# **Content**

- $\checkmark$  Importing different file types
- $\checkmark$  Defining Columns
- Using Column Actions
- $\checkmark$  Setting Link Width & Direction
- $\checkmark$  Adding information to cards
- $\checkmark$  Managing Import Specifications

#### **Objectives**

- $\checkmark$  Import information from a variety of different source data file types
- $\checkmark$  Use functionality to format data to fulfil users' requirements
- $\checkmark$  Share and manage import specifications

### **Target Audience**

This course is for:

- $\checkmark$  Those who have attended previous i2 Analyst's Notebook Courses
- $\checkmark$  Current Users of i2 Analyst's Notebook who wish to refresh their knowledge of these topics.

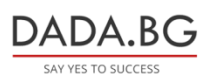

93 Tsar Boris III Blvd., 1612 Sofia, Bulgaria +359 2 903 59 33 **@** sales@dada.bg